## **New Copier Installation/Configuration Process for Data Security**

1. Prior to copier installation, contact the vendor to clarify whether the copier that is scheduled for installation contains a hard disk and stores images locally.

(If the answer is "no", skip to the form at the bottom of the page.)

- 2. If the answer to #1 is "yes":
	- a. Make arrangements for the vendor to configure the copier to avoid saving images or to erase all images on a regularly scheduled basis (preferably daily). This may require departments to order the "data security kit" option as a supplement in the agreement.
	- b. Work with the vendor to use the form below to document the copier configuration details and schedule of image deletion (if applicable).
	- c. Make a copy of the completed form for your records and scan / email copy to Purchasing (uhclprocurement@uhcl.edu).

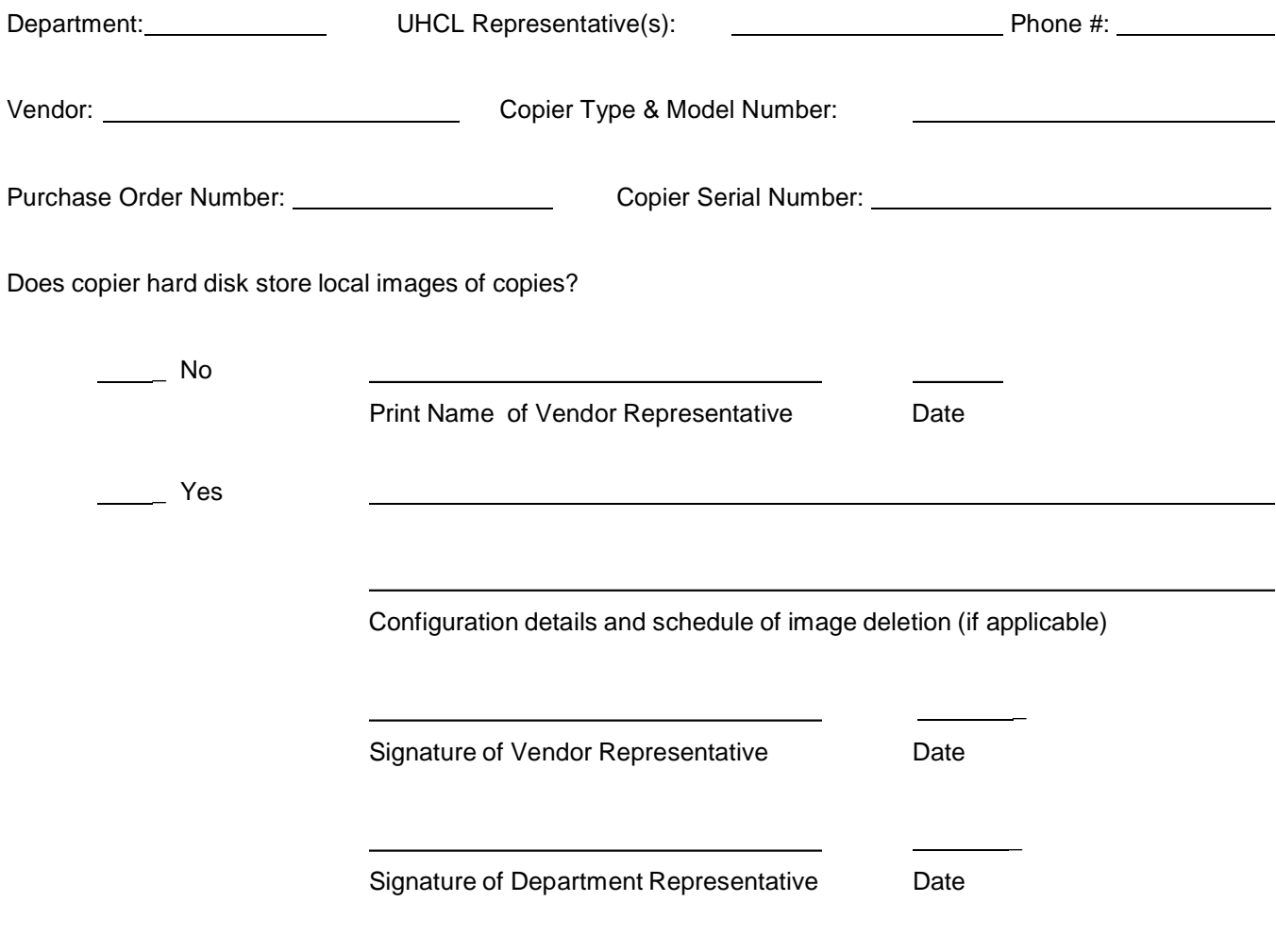

Please make a copy of the completed form for your records and scan / email copy to Purchasing (uhclprocurement@uhcl.edu).